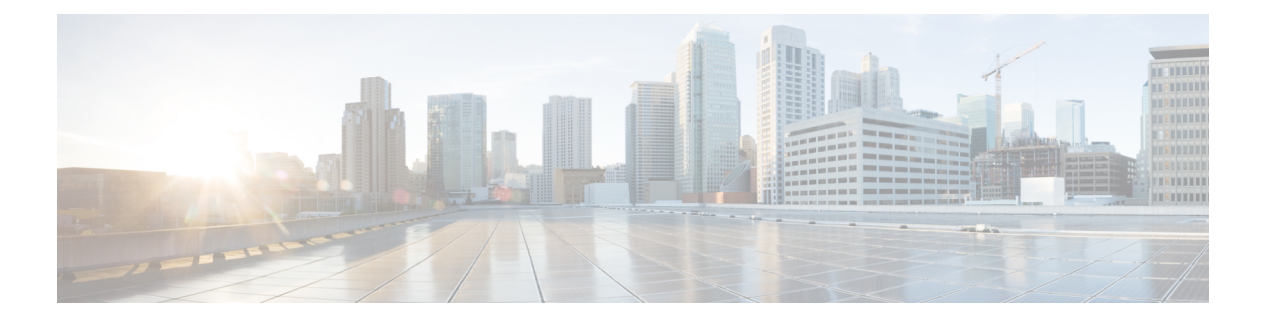

# **Location**

- RFID Tags [Information](#page-1-0) API, on page 2
- GET: Supported Northbound [Notifications,](#page-8-0) on page 9
- GET: Count of all the [Beacons,](#page-11-0) on page 12
- PUT: Place a Beacon at Detected [Location](#page-12-0) on Map, on page 13
- PUT: [Updates](#page-13-0) Name of a Given Beacon, on page 14
- GET: List of Beacons [Matching](#page-14-0) Filter Criteria, on page 15
- POST: Add Beacon with [Minimum](#page-15-0) Fields, on page 16
- GET: Beacons with Minimum [Information](#page-16-0) for a Floor ID, on page 17
- GET: List of [Beacons,](#page-17-0) on page 18
- GET: Beacon by MAC [Address,](#page-19-0) on page 20
- [DELETE:](#page-20-0) Delete Beacon by MAC Address, on page 21
- PUT: Update [Beacon,](#page-21-0) on page 22
- GET: List of [Beacons](#page-23-0) Present on a Floor, on page 24
- POST: Add [Beacon](#page-25-0) to the Store, on page 26
- GET: Active [Clients](#page-27-0) Count, on page 28
- GET: All [clients,](#page-29-0) on page 30
- GET: [Collection](#page-30-0) of Active Clients MAC Address, on page 31
- GET: Compact History of Client by Date, [Username,](#page-31-0) on page 32
- GET: Unique MAC [Address](#page-33-0) Seen on a Given Day on a Floor or Zone, on page 34
- GET: [Compact](#page-35-0) History of Client By Date and IPv4 Address, on page 36
- GET: All Client [History,](#page-36-0) on page 37
- GET: [Compact](#page-40-0) History of Client by MAC Address, on page 41
- GET: Get [Configuration](#page-44-0) Compliance Rules (By Floor ID), on page 45
- GET: Get [Configuration](#page-45-0) Compliance Rules (using MAC Address), on page 46
- POST: Execute a compliance rule for [troubleshooting,](#page-46-0) on page 47
- [Interferers](#page-48-0) API, on page 49
- GET: This API returns all RFID tags with minimal [information,](#page-50-0) on page 51
- GET: Returns active clients count and mac addresses for each [registered](#page-51-0) zone, on page 52
- GET: Returns active clients count for each [registered](#page-54-0) zone, on page 55
- GET : Get [Active](#page-56-0) APs, on page 57
- GET: Get Count of [Active](#page-57-0) APs, on page 58
- GET: Get List of [Missing](#page-58-0) APs, on page 59
- GET: Get Count of [Missing](#page-59-0) APs, on page 60

## <span id="page-1-0"></span>**RFID Tags Information API**

## **GET: RFID Tag by MAC Address**

#### **Description**

This API returns an RFID tag by its MAC address.

#### **HTTP Method**

GET

## **Resource URI**

/api/location/v1/tags/:macaddress

#### **Requires OAuth**

N

#### **Parameters**

**Table 1: Parameter Details**

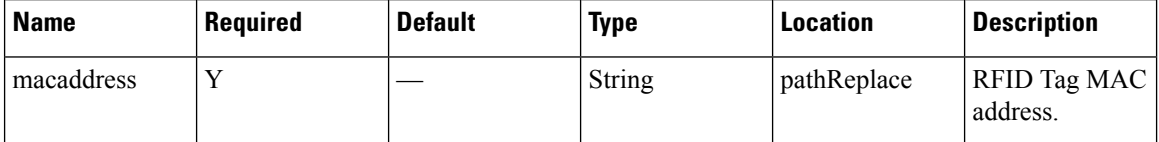

## **Content Type**

application/json

#### **Sample Output**

http://10.68.40.131/api/location/v1/tags/00:18:8e:28:24:26

```
{
          "macAddress": "00:18:8e:28:24:26",
          "mapInfo": {
                    "mapHierarchyString": "Singapore>SINGAPORE UE BIZHUB EAST
(SNG11)>SNG11-5Fl>SingZone",
                    "floorRefId": "739764660256899136",
                    "floorDimension": {
                              "length": 118.11024,
                              "width": 184.05511,
                              "height": 9.84252,
                              "offsetX": 0,
                              "offsetY": 0,
                              "unit": "FEET"
                    },
                    "image": {
                              "imageName": "domain_0_1380690706964.png",
```
}

```
"zoomLevel": 4,
                    "width": 1440,
                    "height": 900,
                    "size": 1440,
                    "maxResolution": 8,
                    "colorDepth": 8
          }
},
"mapCoordinate": {
          "x": 108.84515,
          "y": 68.62626,
          "z": 0,"unit": "FEET"
},
"currentlyTracked": true,
"confidenceFactor": 72,
"statistics": {
          "currentServerTime": "2016-06-16T02:20:42.974+0800",
          "firstLocatedTime": "1970-01-01T07:30:00.000+0730",
          "lastLocatedTime": "2016-06-16T02:20:39.336+0800",
          "maxDetectedRssi": {
                    "apMacAddress": "64:f6:9d:2a:05:00",
                    "band": "IEEE 802 11 B",
                    "slot": 0,
                    "rssi": -58,
                    "antennaIndex": 0,
                    "lastHeardInSeconds": 1
          }
},
"historyLogReason": null,
"geoCoordinate": {
          "latitude": 1.3347778969996247,
          "longitude": 103.96366325767761,
          "unit": "DEGREES"
},
"networkStatus": "ACTIVE",
"changedOn": 1466014839336,
"telemetryList": null,
"batteryInfo": {
          "tolerance": 70,
          "percentRemaining": 100,
          "daysRemaining": 0,
          "batteryAge": 0,
          "lastReceivedTime": "2016-06-09T06:38:29.748+0800",
          "lastReceivedSeqNum": 2221
},
"vendorData": {
          "vendorId": 6286,
          "elementId": 0,
          "data": "AAMAAQEABAABAQ==",
          "lastReceivedTime": "2016-06-09T06:38:29.748+0800",
          "lastReceivedSeqNum": 2221
},
"sortedEmergencyList": null,
"sortedChokepointList": null,
"lastBeaconTime": null,
"lastBeaconSequenceNumber": 2221,
"manufacturer": "Ekahau"
```
## **GET: Active RFID Tags Count**

## **Description**

This API returns active RFID tags count.

## **HTTP Method**

**GET** 

## **Resource URI**

/api/location/v1/tags/count

## **Requires OAuth**

N

## **Parameters**

None.

## **Content Type**

application/json

## **Sample Output**

```
{
"deviceType":"Tag",
"deviceQueryString":null,
"count":8
}
```
## **GET: All Tags**

## **Description**

This API returns all tags.

## **HTTP Method**

**GET** 

### **Resource URI**

/api/location/v1/tags

## **Requires OAuth**

N

#### **Parameters**

None.

 $\lceil$ 

#### **Content Type**

application/json

### **Sample Output (JSON)**

```
{
    "macAddress": "98:07:2d:2a:13:f0",
    "mapInfo": {
        "mapHierarchyString": "Nortech Campus>Nortech-1>1st Floor>Tm",
        "floorRefId": "727035700041482264",
        "floorDimension": {
            "length": 49.9,
            "width": 81,
            "height": 10,
            "offsetX": 0,
            "offsetY": 0,
            "unit": "FEET"
        },
        "image": {
            "imageName": "domain_0_1461628766707.png",
            "zoomLevel": 4,
            "width": 2008,
            "height": 1097,
            "size": 2008,
            "maxResolution": 8,
            "colorDepth": 8
        }
    },
    "mapCoordinate": {
       "x": 46.621124,
       "y": 43.95517,
       "z": 0,
        "unit": "FEET"
    },
    "currentlyTracked": true,
    "confidenceFactor": 88,
    "locComputeType": "RSSI",
    "statistics": {
        "currentServerTime": "2017-12-04T00:05:41.824-0800",
        "firstLocatedTime": "2017-12-04T00:05:30.305-0800",
        "lastLocatedTime": "2017-12-04T00:05:36.315-0800",
        "maxDetectedRssi": {
            "apMacAddress": "cc:16:7e:32:63:60",
            "band": "IEEE_802_11_B",
            "slot": 0,
            "rssi": -59,
            "antennaIndex": 0,
            "lastHeardInSeconds": 6
        }
    },
    "historyLogReason": null,
    "geoCoordinate": {
        "latitude": 37.42250281440575,
        "longitude": -121.95978545449093,
        "unit": "DEGREES"
    },
    "rawLocation": {
```

```
"rawX": -999,
        "rawY": -999,
       "unit": "FEET"
   },
    "networkStatus": "ACTIVE",
    "changedOn": 1512374736315,
    "telemetryList": null,
    "batteryInfo": null,
    "vendorData": null,
    "sortedEmergencyList": null,
    "sortedChokepointList": null,
    "lastBeaconTime": null,
    "lastBeaconSequenceNumber": 0,
    "deviceSubtype": "BLE",
    "bleAttributesList": [
       {
            "profileType": "IBEACON",
            "deviceName": "",
            "uuid": "20CAE8A0A9CF11E3A5E20800200C9A66",
            "major": 42,
            "minor": 5104,
            "power": -70,
            "frequency": 0,
            "revision": 0,
            "battery": 0,
            "firmware": null,
            "hardware": null,
            "eddystoneURL": "",
            "eddystoneNamespace": "",
            "eddystoneInstanceid": "",
            "batteryObject": [
                {
                    "sourceIndex": 1,
                    "percentage": 0,
                    "milliVolts": 0
                },
                {
                    "sourceIndex": 2,
                    "percentage": 0,
                    "milliVolts": 0
                },
                {
                    "sourceIndex": 3,
                    "percentage": 0,
                    "milliVolts": 0
                }
            ]
       }
    ],
    "manufacturer": "Texas Instruments"
},
{
    "macAddress": "98:07:2d:2a:11:c0",
    "mapInfo": {
        "mapHierarchyString": "Nortech Campus>Nortech-1>1st Floor>CMX Bar",
        "floorRefId": "727035700041482264",
        "floorDimension": {
            "length": 49.9,
            "width": 81,
            "height": 10,
            "offsetX": 0,
            "offsetY": 0,
            "unit": "FEET"
        },
```

```
"image": {
        "imageName": "domain_0_1461628766707.png",
        "zoomLevel": 4,
        "width": 2008,
        "height": 1097,
        "size": 2008,
        "maxResolution": 8,
        "colorDepth": 8
    },
    "tagList": [
        "Lobby"
    ]
},
"mapCoordinate": {
    "x": 52.03835,
    "y": 23.021484,
    "z": 0,
    "unit": "FEET"
},
"currentlyTracked": true,
"confidenceFactor": 120,
"locComputeType": "RSSI",
"statistics": {
    "currentServerTime": "2017-12-04T00:05:41.825-0800",
    "firstLocatedTime": "2017-12-04T00:05:36.306-0800",
    "lastLocatedTime": "2017-12-04T00:05:36.306-0800",
    "maxDetectedRssi": {
        "apMacAddress": "f8:0b:cb:3c:01:80",
        "band": "IEEE 802_11_B",
        "slot": 0,
        "rssi": -68,
        "antennaIndex": 0,
        "lastHeardInSeconds": 1
    }
},
"historyLogReason": null,
"geoCoordinate": {
    "latitude": 37.4224445499256,
    "longitude": -121.9598048699379,
    "unit": "DEGREES"
},
"rawLocation": {
    "rawX": -999,
    "rawY": -999,
    "unit": "FEET"
},
"networkStatus": "ACTIVE",
"changedOn": 1512374736306,
"telemetryList": null,
"batteryInfo": null,
"vendorData": null,
"sortedEmergencyList": null,
"sortedChokepointList": null,
"lastBeaconTime": null,
"lastBeaconSequenceNumber": 0,
"deviceSubtype": "BLE",
"bleAttributesList": [
    {
        "profileType": "IBEACON",
        "deviceName": "",
        "uuid": "20CAE8A0A9CF11E3A5E20800200C9A66",
        "major": 42,
        "minor": 4544,
        "power": -70,
```

```
"frequency": 0,
                "revision": 0,
                "battery": 0,
                "firmware": null,
                "hardware": null,
                "eddystoneURL": "",
                "eddystoneNamespace": "",
                "eddystoneInstanceid": "",
                "batteryObject": [
                    \{"sourceIndex": 1,
                        "percentage": 0,
                        "milliVolts": 0
                    },
                    \{"sourceIndex": 2,
                        "percentage": 0,
                        "milliVolts": 0
                    },
                    {
                        "sourceIndex": 3,
                        "percentage": 0,
                        "milliVolts": 0
                    }
                ]
           }
        ],
        "manufacturer": "Texas Instruments"
    }
]
```
## <span id="page-8-0"></span>**GET: Supported Northbound Notifications**

#### **Description**

This API returns all supported notification types and applicable attributes for the notification rules.

#### **HTTP Method**

GET

## **Resource URI**

/api/location/v1/attributes

#### **Requires Basic Auth**

N

#### **Content Type**

application/json

```
{
  "notifications":[
      {
        "notificationType":"locationupdate",
        "subscriptionName":"asdasdasd",
         "eventId":1259951,
         "locationMapHierarchy":"Simulator-1212-Campus0>Building1>Floor8>Zone4",
         "locationCoordinate":{
            "x":65.32642,
            "y":302.04172,
            "z":0.0,
            "unit":"FEET"
         },
         "geoCoordinate":{
            "latitude":-999.0,
            "longitude":-999.0,
            "unit":"DEGREES"
         },
         "confidenceFactor":64.0,
         "apMacAddress":"NOT APPLICABLE",
         "associated":false,
         "username":"NOT APPLICABLE",
         "ipAddress":[
            "NOT APPLICABLE"
         ],
         "ssid":"NOT APPLICABLE",
         "band":"NOT APPLICABLE",
         "floorId":1721918422,
         "entity":"WIRELESS_CLIENTS",
         "deviceId":"10:00:00:00:0f:5e",
         "lastSeen":"2017-06-06T13:42:51.798-0700",
         "rawLocation":{
            "rawX":-999.0,
```

```
"rawY":-999.0,
         "unit":"FEET"
      },
      "areaGlobalidList":[
          6343,
         2759,
         2758,
         2757,
         6399,
         6400,
         6289,
         6342
      ],
      "tagVendorData":null,
      "manufacturer":"Private",
      "timestamp":1496781771798
  }
]
```
## **Output Field Descriptions**

}

**Table 2: Output Field Descriptions**

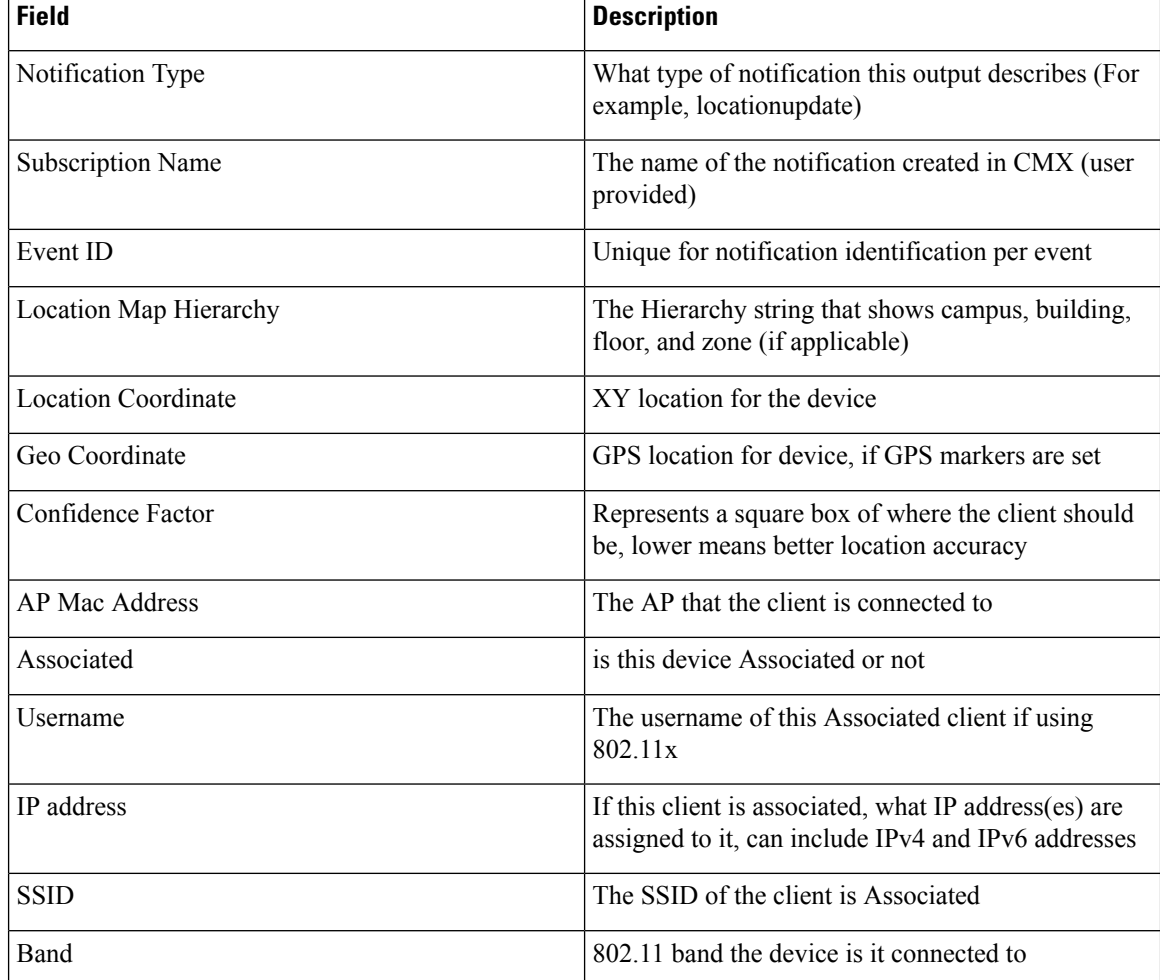

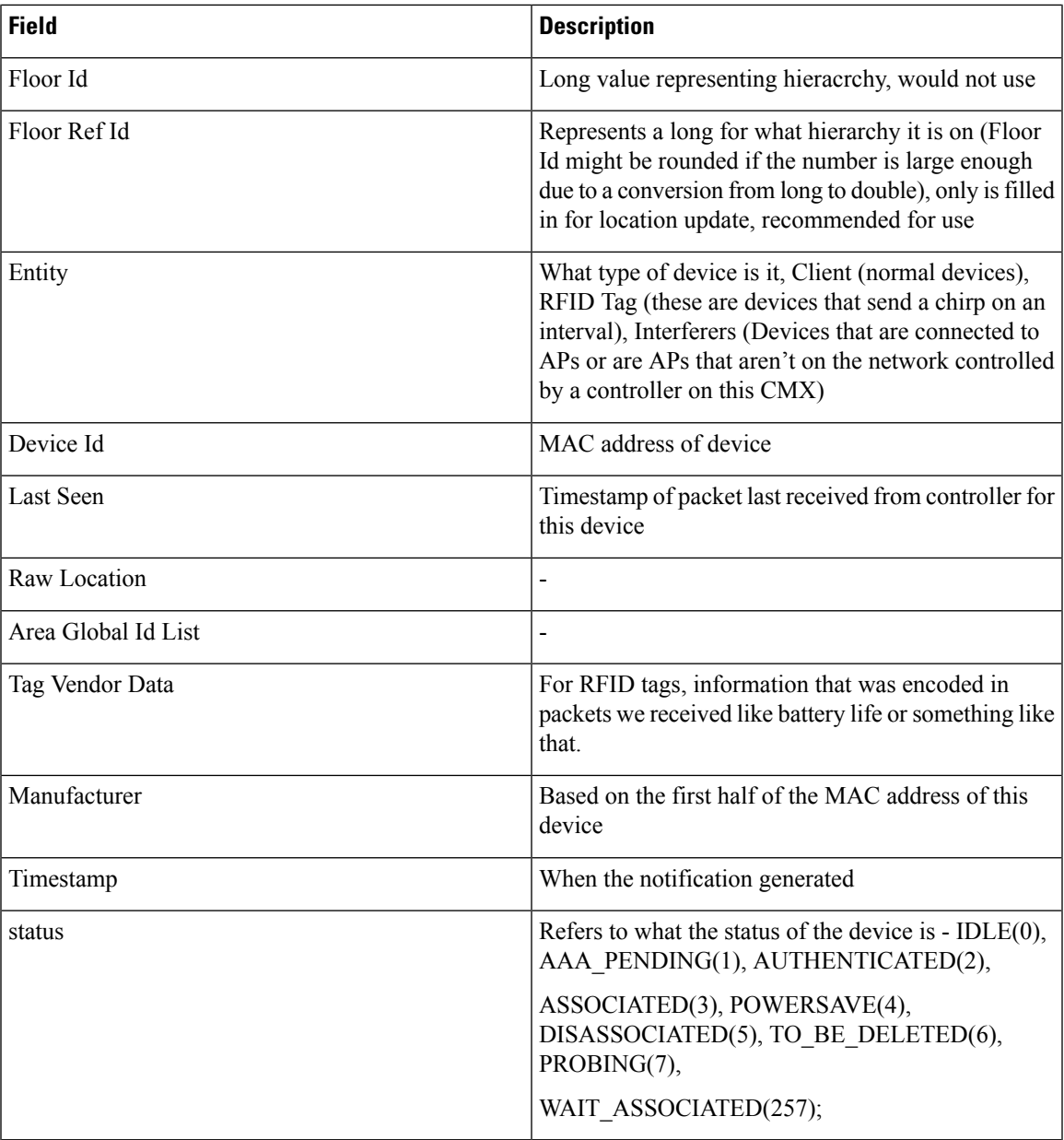

## **Table 3: API History**

I

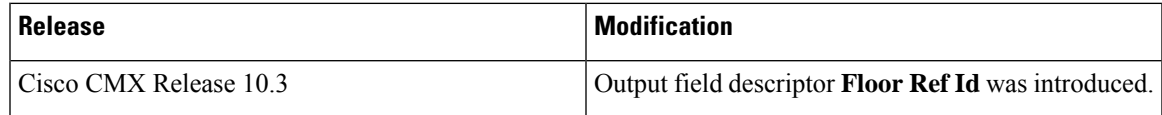

## <span id="page-11-0"></span>**GET: Count of all the Beacons**

## **Description**

This API returns count of all beacons.

## **HTTP Method**

**GET** 

## **Resource URI**

/api/location/v1/beacon/count

## **Requires OAuth**

N

#### **Parameters**

None.

## **Content Type**

application/json

## **Sample Output**

http://10.68.40.131/api/location/v1/beacon/count

28

# <span id="page-12-0"></span>**PUT: Place a Beacon at Detected Location on Map**

## **Description**

This API places a beacon at detected location on the map.

## **HTTP Method**

PUT

## **Resource URI**

/api/location/v1/beacon/replace/:macaddress

## **Requires OAuth**

N

#### **Parameters**

#### **Table 4: Parameter Details**

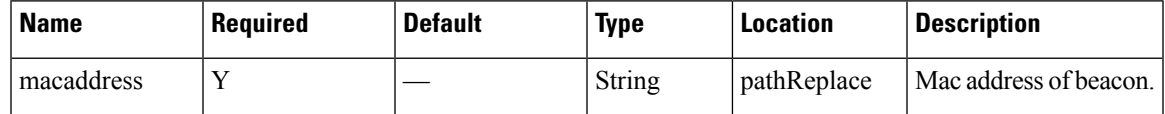

## **Content Type**

# <span id="page-13-0"></span>**PUT: Updates Name of a Given Beacon**

## **Description**

This API updates the name of a given Beacon.

## **HTTP Method**

PUT

## **Resource URI**

/api/location/v1/beacon/name/:macaddress/:name

## **Requires OAuth**

N

#### **Parameters**

**Table 5: Parameter Details**

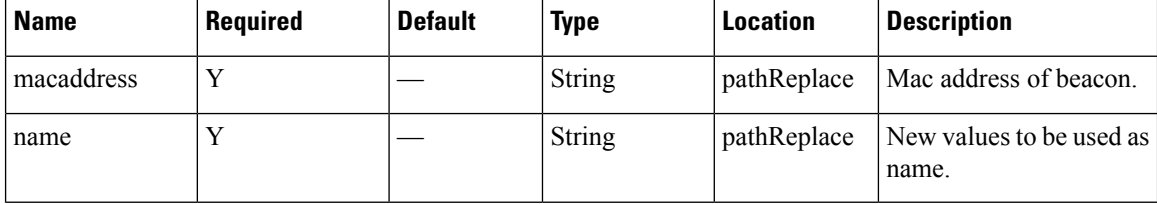

## **Content Type**

## <span id="page-14-0"></span>**GET: List of Beacons Matching Filter Criteria**

## **Description**

This API returns list of Beacons matching to filter criteria present on the given floor. filterString format :mac={mac} name={name} uuid={uuid} major={major} minor={minor} example : api/location/v1/veacon/search/{floorrefid}/mac=11:22:33:44:55:66 name=abc

#### **HTTP Method**

GET

#### **Resource URI**

/api/location/v1/beacon/search/:floorrefid/:filterString

## **Requires OAuth**

N

## **Parameters**

**Table 6: Parameter Details**

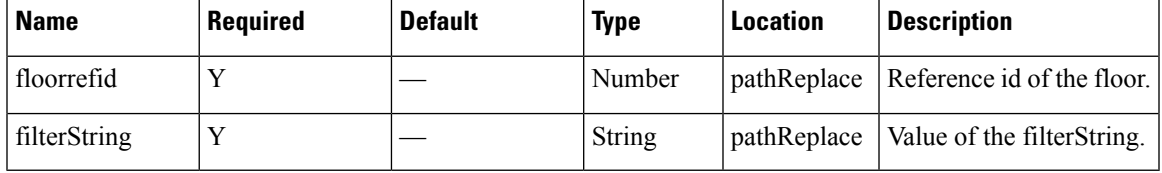

### **Content Type**

## <span id="page-15-0"></span>**POST: Add Beacon with Minimum Fields**

## **Description**

This API adds a beacon with minimum fields to the store. Example query string /info/mac={mac} and name={name} and uuid={uuid} and major={major} and minor={minor}.

## **HTTP Method**

POST

## **Resource URI**

/api/location/v1/beacon/info/:queryString

#### **Requires OAuth**

N

#### **Parameters**

**Table 7: Parameter Details**

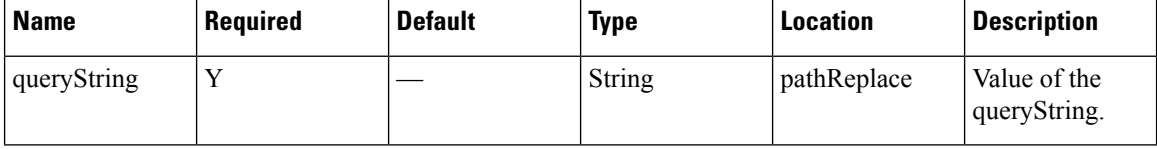

## **Content Type**

## <span id="page-16-0"></span>**GET: Beacons with Minimum Information for a Floor ID**

#### **Description**

This API returns beacons with minimum information for a floor ID.

#### **HTTP Method**

GET

## **Resource URI**

/api/location/v1/beacon/info/:floorrefid

#### **Requires OAuth**

N

#### **Parameters**

#### **Table 8: Parameter Details**

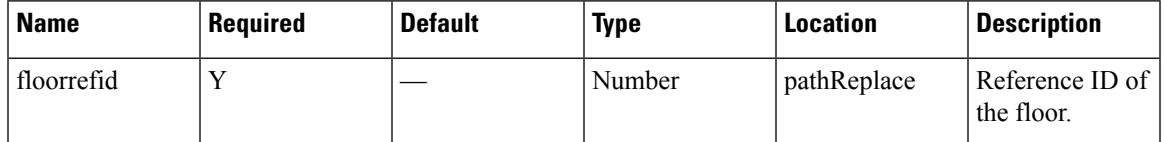

## **Content Type**

application/json

#### **Sample Output**

http://10.68.40.131/api/location/v1/beacon/info/739764660256899136

["MAC- c8:69:cd:54:2c:3a UUID-null MAJOR-null MINOR-null TYPE-Rogue STATUS-Active RSSI-null","MAC- e7:8e:65:42:7b:5e UUID-b9:40:7f:30:f5:f8:46:6e:af:f9:25:55:6b:57:fe:6d MAJOR-31582 MINOR-25922 TYPE-Rogue STATUS-Active RSSI--74","MAC- f8:25:1d:38:5f:df UUID-b9:40:7f:30:f5:f8:46:6e:af:f9:25:55:6b:57:fe:6d MAJOR-24543 MINOR-7480 TYPE-Rogue STATUS-Active RSSI--74","MAC- c8:69:cd:50:29:de UUID-null MAJOR-null MINOR-null TYPE-Rogue STATUS-Active RSSI-null"]

## <span id="page-17-0"></span>**GET: List of Beacons**

## **Description**

This API returns list of Beacons.

#### **HTTP Method**

**GET** 

#### **Resource URI**

/api/location/v1/beacon

#### **Requires OAuth**

N

#### **Parameters**

None.

#### **Content Type**

application/json

#### **Sample Output**

http://10.68.40.131/api/location/v1/beacon

```
[{"macAddress":"c8:69:cd:54:2c:3a","name":null,"type":"Rogue",
"detectedOn":1465384031100,"status":"Active","lastUpdatedOn":1466015949748,
"currentServerTime":1466016244167,"expectedHierarchyString":null,"actualHierarchyString":
null,"uuid":null,"major":null,"minor":null,"manufacturerId":null,"rssi":null,"mapInfo":
{"mapHierarchyString":"Singapore>SINGAPORE UE BIZHUB EAST (SNG11)>SNG11-5Fl>IOT Demo,
SingZone","floorRefId":"739764660256899136"},"mapCoordinate":{"x":79.47438,"y":60.84791,
"z":0.0,"unit":"FEET"},"detectedLocation":null,"configuredLocation":null,"lastUpdatedTime":
1466015949748},{"macAddress":"e7:8e:65:42:7b:5e","name":null,"type":"Rogue","detectedOn":
1466007673699,"status":"Active","lastUpdatedOn":0,"currentServerTime":1466016244167,
"expectedHierarchyString":null,"actualHierarchyString":null,"uuid":
"b9:40:7f:30:f5:f8:46:6e:af:f9:25:55:6b:57:fe:6d","major":"31582","minor":"25922",
"manufacturerId":"4c00","rssi":"-74","mapInfo":{"mapHierarchyString":"Singapore>
SINGAPORE UE BIZHUB EAST (SNG11)>SNG11-5Fl>SingZone","floorRefId":"739764660256899136"},
"mapCoordinate":{"x":110.90741,"y":62.45491,"z":0.0,"unit":"FEET"},"detectedLocation":
null,"configuredLocation":null,"lastUpdatedTime":0},
```
………

{"mapHierarchyString":"Bangalore\_Cessna>Building 11>Customer Experience Center", "floorRefId":"739764720386534870"},"mapCoordinate":{"x":91.889755,"y":161.0643,"z":0.0, "unit":"FEET"},"detectedLocation":null,"configuredLocation":null,"lastUpdatedTime":0}, {"macAddress":"34:c0:59:36:71:1d","name":null,"type":"Rogue","detectedOn":1466015514702, "status":"Active","lastUpdatedOn":0,"currentServerTime":1466016244167, "expectedHierarchyString":null,"actualHierarchyString":null,"uuid":null,"major":null, "minor":null,"manufacturerId":null,"rssi":null,"mapInfo":{"mapHierarchyString": "Bangalore Cessna>Building 11>Customer Experience Center", "floorRefId":

 $\overline{\phantom{a}}$ 

"739764720386534870"},"mapCoordinate":{"x":91.889755,"y":161.0643,"z":0.0,"unit":"FEET"}, "detectedLocation":null,"configuredLocation":null,"lastUpdatedTime":0}]

## <span id="page-19-0"></span>**GET: Beacon by MAC Address**

## **Description**

This API returns Beacon by macaddress.

#### **HTTP Method**

GET

## **Resource URI**

/api/location/v1/beacon/:macaddress

#### **Requires OAuth**

N

#### **Parameters**

#### **Table 9: Parameter Details**

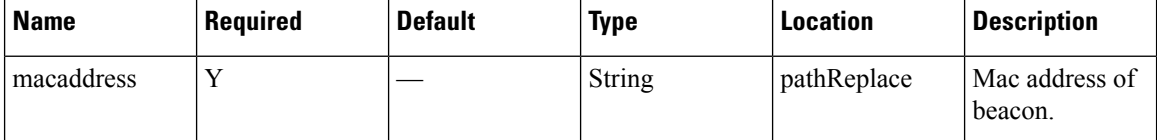

#### **Content Type**

application/json

#### **Sample Output**

http://10.68.40.131/api/location/v1/beacon/c8:69:cd:54:2c:3a

```
{"macAddress":"c8:69:cd:54:2c:3a","name":null,"type":"Rogue",
"detectedOn":1465384031100,"status":"Active","lastUpdatedOn":1466015949748,
"currentServerTime":1466016328698,"expectedHierarchyString":null,"actualHierarchyString":
null,"uuid":null,"major":null,"minor":null,"manufacturerId":null,"rssi":null,"mapInfo":
{"mapHierarchyString":"Singapore>SINGAPORE UE BIZHUB EAST (SNG11)>SNG11-5Fl>SingZone",
"floorRefId":"739764660256899136"},"mapCoordinate":{"x":76.43114,"y":58.149662,"z":0.0,
"unit":"FEET"},"detectedLocation":null,"configuredLocation":null,"lastUpdatedTime":
1466015949748}
```
# <span id="page-20-0"></span>**DELETE: Delete Beacon by MAC Address**

## **Description**

This API deletes a Beacon by macaddress.

## **HTTP Method**

DELETE

## **Resource URI**

/api/location/v1/beacon/:macaddress

## **Requires OAuth**

N

#### **Parameters**

#### **Table 10: Parameter Details**

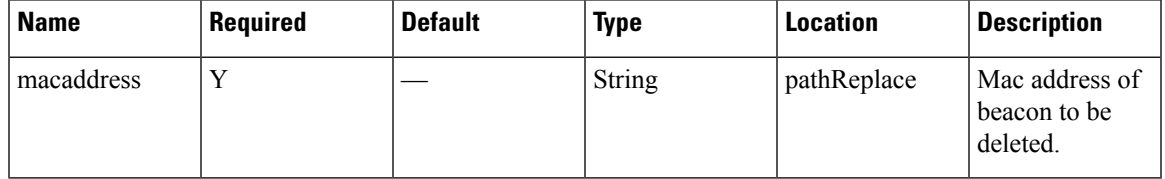

## **Content Type**

# <span id="page-21-0"></span>**PUT: Update Beacon**

## **Description**

This API updates a given Beacon.

## **HTTP Method**

PUT

## **Resource URI**

/api/location/v1/beacon

## **Requires OAuth**

N

#### **Parameters**

#### **Table 11: Parameter Details**

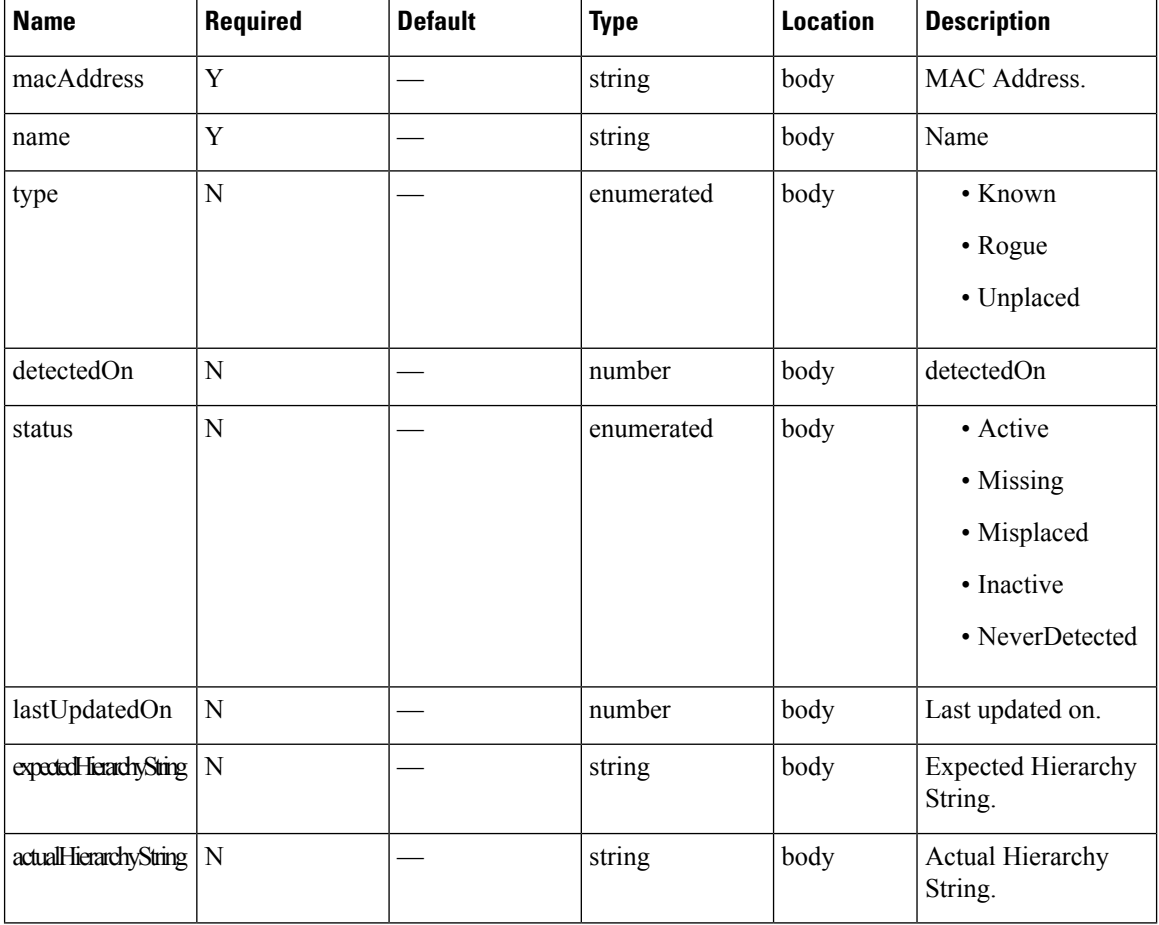

 $\mathbf l$ 

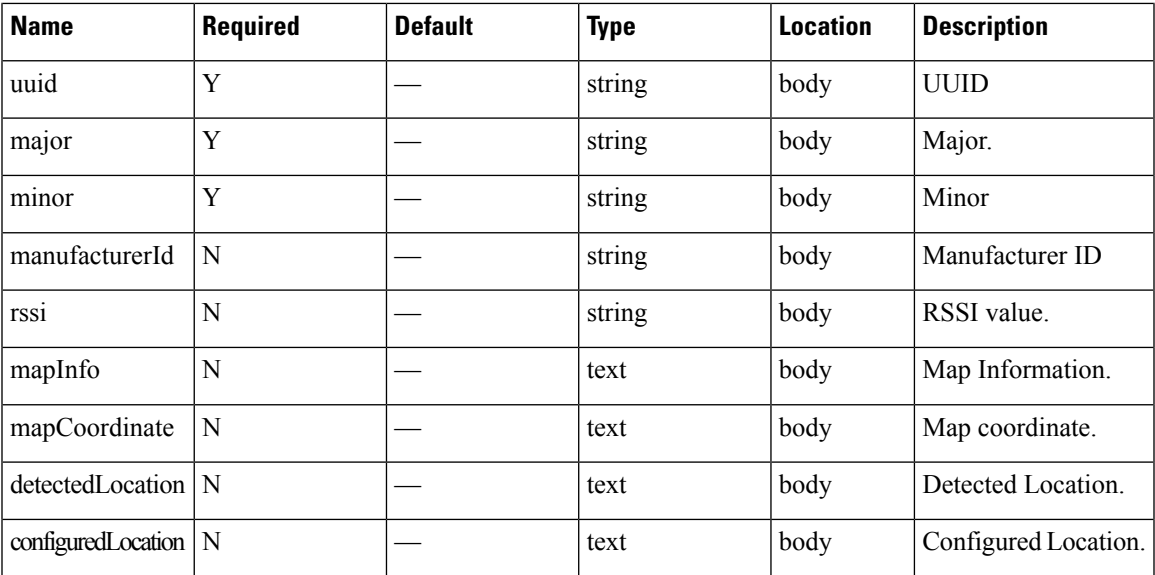

## **Content Type**

## <span id="page-23-0"></span>**GET: List of Beacons Present on a Floor**

## **Description**

This API returns list of Beacons present on the given floor.

#### **HTTP Method**

**GET** 

#### **Resource URI**

/api/location/v1/beacon/floor/:floorrefid

#### **Requires OAuth**

N

#### **Parameters**

**Table 12: Parameter Details**

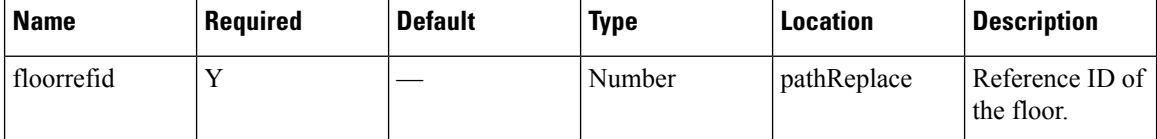

#### **Content Type**

application/json

```
[{"macAddress":"c8:69:cd:54:2c:3a","name":null,"type":"Rogue","detectedOn":
1465384031100,"status":"Active","lastUpdatedOn":1466015949748,"currentServerTime":
1466016486617,"expectedHierarchyString":null,"actualHierarchyString":null,"uuid":null,
"major":null,"minor":null,"manufacturerId":null,"rssi":null,"mapInfo":
{"mapHierarchyString":"Singapore>SINGAPORE UE BIZHUB EAST (SNG11)>SNG11-5Fl>SingZone",
"floorRefId":"739764660256899136"},"mapCoordinate":{"x":76.43114,"y":58.149662,"z":0.0,
"unit":"FEET"},"detectedLocation":null,"configuredLocation":null,"lastUpdatedTime":
1466015949748},{"macAddress":"e7:8e:65:42:7b:5e","name":null,"type":"Rogue","detectedOn":
1466007673699,"status":"Active","lastUpdatedOn":0,"currentServerTime":1466016486617,
"expectedHierarchyString":null,"actualHierarchyString":null,"uuid":
"b9:40:7f:30:f5:f8:46:6e:af:f9:25:55:6b:57:fe:6d","major":"31582","minor":"25922",
"manufacturerId":"4c00","rssi":"-74","mapInfo":{"mapHierarchyString":
"Singapore>SINGAPORE UE BIZHUB EAST (SNG11)>SNG11-5Fl>SingZone","floorRefId":
"739764660256899136"},"mapCoordinate":{"x":110.90741,"y":62.45491,"z":0.0,"unit":"FEET"},
"detectedLocation":null,"configuredLocation":null,"lastUpdatedTime":0},
{"macAddress":"f8:25:1d:38:5f:df","name":null,"type":"Rogue","detectedOn":1465803834008,
"status":"Active","lastUpdatedOn":1466012481898,"currentServerTime":1466016486617,
"expectedHierarchyString":null,"actualHierarchyString":null,"uuid":
"b9:40:7f:30:f5:f8:46:6e:af:f9:25:55:6b:57:fe:6d","major":"24543","minor":"7480",
"manufacturerId":"4c00","rssi":"-74","mapInfo":{"mapHierarchyString":
"Singapore>SINGAPORE UE BIZHUB EAST (SNG11)>SNG11-5Fl>SingZone","floorRefId":
"739764660256899136"},"mapCoordinate":{"x":106.88582,"y":70.93849,"z":0.0,"unit":"FEET"},
```
"detectedLocation":null,"configuredLocation":null,"lastUpdatedTime":1466012481898}, {"macAddress":"c8:69:cd:50:29:de","name":null,"type":"Rogue","detectedOn":1465860354185, "status":"Active","lastUpdatedOn":1466010229973,"currentServerTime":1466016486617, "expectedHierarchyString":null,"actualHierarchyString":null,"uuid":null,"major":null, "minor":null,"manufacturerId":null,"rssi":null,"mapInfo":{"mapHierarchyString": "Singapore>SINGAPORE UE BIZHUB EAST (SNG11)>SNG11-5Fl>MainDemo Theater,SingZone", "floorRefId":"739764660256899136"},"mapCoordinate":{"x":83.58248,"y":96.976616,"z":0.0, "unit":"FEET"},"detectedLocation":null,"configuredLocation":null, "lastUpdatedTime":1466010229973}]

## <span id="page-25-0"></span>**POST: Add Beacon to the Store**

## **Description**

This API adds a Beacon to the store.

## **HTTP Method**

POST

## **Resource URI**

/api/location/v1/beacon

## **Requires OAuth**

N

#### **Parameters**

#### **Table 13: Parameter Details**

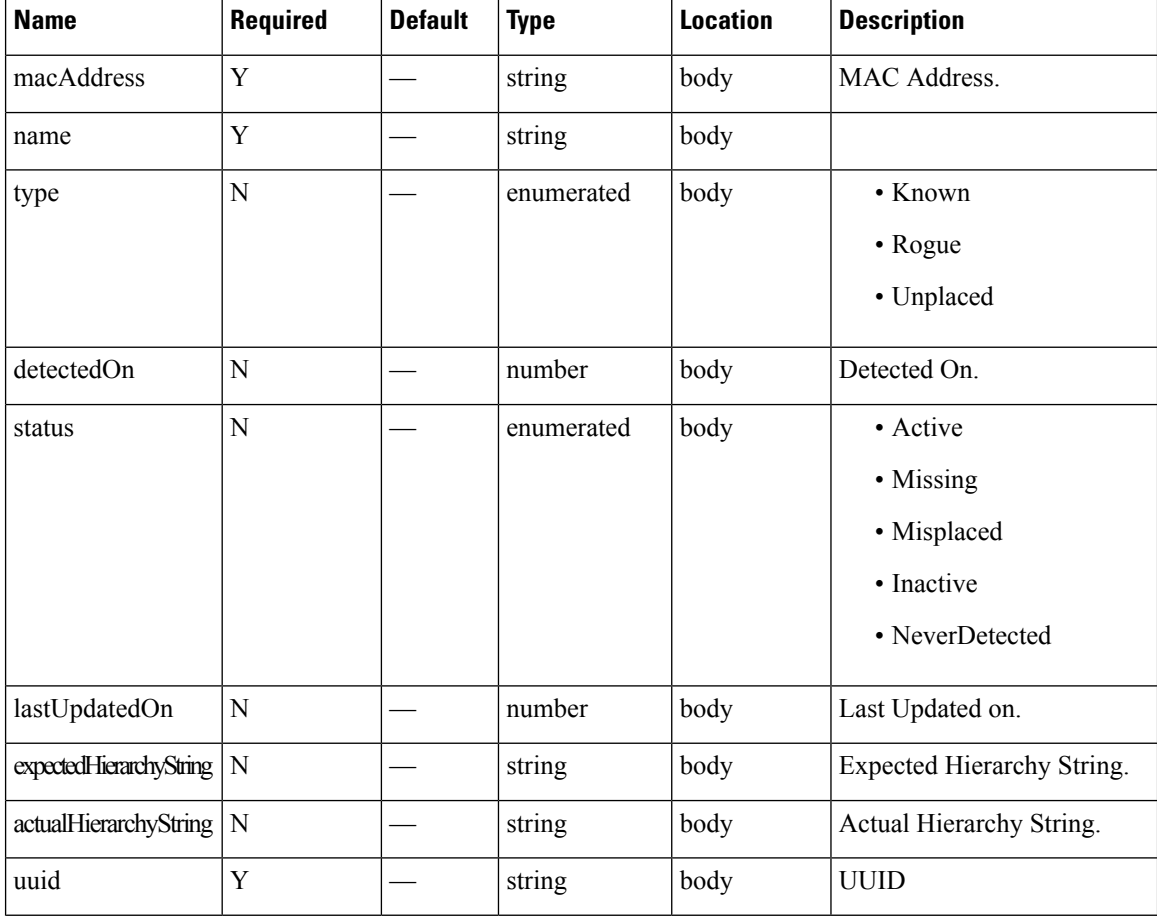

I

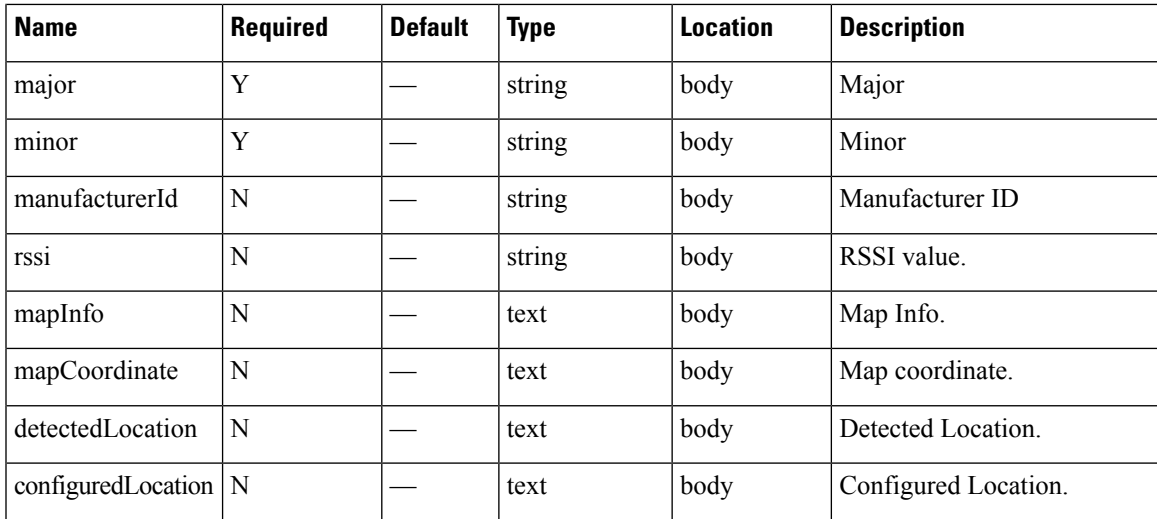

## **Content Type**

## <span id="page-27-0"></span>**GET: Active Clients Count**

## **Description**

This API returns active clients count.

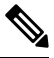

**Note** This includes sleeping static devices which do not send probes, but are still active.

#### **HTTP Method**

GET

#### **Resource URI**

/api/location/v2/clients/count

#### **Requires OAuth**

N

#### **Parameters**

None.

```
{
  macAddress:"b8:e9:37:3c:69:d8",
  mapInfo:{
     mapHierarchyString:"Nortech Campus>Nortech-1>1st Floor",
      floorRefId:"727035700041482264",
     floorDimension:{
         length:49.9,
         width:81,
         height:10,
         offsetX:0,
         offsetY:0,
         unit:"FEET"
      },
     image:{
         imageName:"domain_0_1461628766707.png",
         zoomLevel:4,
         width:2008,
        height:1097,
         size:2008,
         maxResolution:8,
         colorDepth:8
      },
     tagList:[
         "Land side"
      \overline{1}},
  mapCoordinate:{
     x:50,
```

```
y:22,
      z:0,
      unit:"FEET"
  },
  currentlyTracked:true,
  confidenceFactor:96,
  statistics:{
      currentServerTime:"2016-06-13T16:52:25.646-0700",
      firstLocatedTime:"1969-12-31T16:00:00.000-0800",
      lastLocatedTime:"2016-06-13T16:52:21.191-0700",
      maxDetectedRssi:{
         apMacAddress:"b8:38:61:a8:bc:60",
         band: "IEEE 802 11 B",
         slot:2,
         rssi:-37,
         antennaIndex:0,
         lastHeardInSeconds:0
      }
  },
  historyLogReason:null,
  geoCoordinate:{
      latitude:37.42245292884372,
      longitude:-121.95980375308643,
      unit:"DEGREES"
  },
  networkStatus:"ACTIVE",
  changedOn:1465861941191,
  ipAddress:[
      "10.22.243.128"
  ],
  userName:"",
  ssId:"cmx",
  sourceTimestamp:null,
  band: "IEEE 802 11 B",
  apMacAddress:"b8:38:61:a8:bc:60",
  dot11Status:"ASSOCIATED",
  manufacturer:"Sonos",
  areaGlobalIdList:[
      118,
      75,
      74,
      73,
      110,
      119,
      120,
      115
  ],
  detectingControllers:"10.22.243.56",
  bytesSent:7094,
  bytesReceived:19919,
  guestUser:false
\, \, \,
```
## **API History**

}

**Table 14: API History**

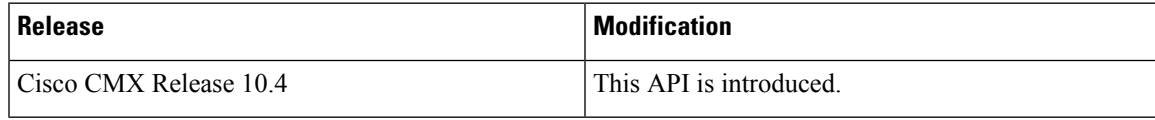

## <span id="page-29-0"></span>**GET: All clients**

#### **Description**

This API supports searching by ipv4/ipv6, mac-address and username. For example: Search by IPv4/IPv6: api/location/v2/clients?ipAddress=x.x.x.x. Search by Mac Address: api/location/v2/clients?macAddress=x:x:x:x. Search by Username: api/location/v2/clients?username=someUsername. This API also supports pagination based on page and page size. Pagination: api/location/v2/clients?include=metadata and page=x and pageSize=x. As long as there is data you can keep paginating by incrementing the page and the pageSize numbers. Sorting: /api/location/v2/clients?sortBy=macAddress:ASC /api/location/v2/clients?sortBy=macAddress:DESC. Supported values for sortBy param are 'lastLocatedTime', 'userName', 'macAddress', 'ssId' and 'dot11Status'.

#### **HTTP Method**

**GET** 

#### **Resource URI**

/api/location/v2/clients

#### **Requires Basic Auth**

N

#### **Parameters**

None.

#### **Content Type**

application/json

#### **Sample Output**

http://10.68.40.131/api/location/v2/clients

[{"macAddress":"fc:e9:98:2a:8e:2a","mapInfo":{"mapHierarchyString":"Beijing>BEIJING - YINTAI TOWER (BJN6)>BJN6-7Fl>Jing

SPACED THE LILE OF THE THE CLUB HARD COMPANIES IN DESCRIPTION OF THE LINE OF THE LILE OF THE LILE OF THE THE REPORT

Jookki?/UMJappOil461657EpAdettlePane?stkachennithalLNANOM\jpAnAde?dfEstLNANOM\janfull et;addil \$75J759424BddGodkUll2FySaUySeacUpsLdki

#### **API History**

#### **Table 15: API History**

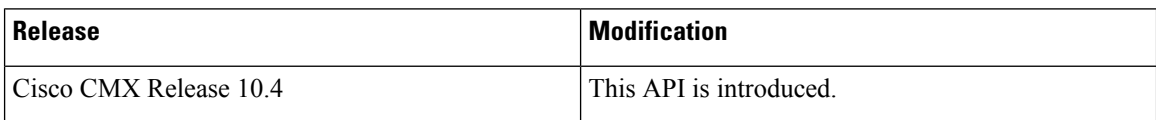

## <span id="page-30-0"></span>**GET: Collection of Active Clients MAC Address**

#### **Description**

This API returns a collection of active client's MAC Address.

#### **HTTP Method**

GET

## **Resource URI**

/api/location/v2/clients/active

#### **Requires OAuth**

N

#### **Parameters**

None.

### **Content Type**

application/json

#### **Sample Output**

```
["c0:8a:de:bd:e5:3a","5c:59:48:59:29:21","40:88:05:b2:6c:ec",
"c0:8a:de:3d:e5:30","98:d6:bb:03:58:d5","e8:4e:84:8b:9f:90","48:45:20:0c:73:58",
"f0:25:b7:36:db:83","c8:69:cd:50:29:dd","78:da:6e:f6:3f:ff","80:ed:2c:44:e5:ca",
"08:3d:88:a7:67:6f","d0:4f:7e:34:b1:f2","3c:15:c2:c7:05:c6","ec:35:86:ce:15:94",
"d8:50:e6:2e:ed:39","fc:e9:98:19:87:6f","40:a6:d9:77:2a:77","60:fe:c5:dc:57:5d",
"cc:44:63:b7:c9:06","bc:14:85:ac:ba:30","a8:86:dd:ac:1b:f7","a4:34:d9:f8:0f:cf",
"30:10:e4:c2:9f:04","64:00:f1:79:55:c5","64
```
……

```
"00:23:33:41:5f:80","90:a4:de:29:0d:1d","b4:ce:f6:09:2b:e3"]
```
## <span id="page-31-0"></span>**GET: Compact History of Client by Date, Username**

## **Description**

This API returns compact history of client like number of logins and MAC address of device. The parameters given are date and username.

If the same username was used to login at multiple devices, the MAC address of only one of the devices is returned. To return all MAC addresses, set allMacs parameter to true.

#### **HTTP Method**

GET

#### **Resource URI**

/api/location/v1/historylite/byusername/:username

### **Requires Basic Auth**

N

#### **Parameters**

#### **Table 16: Parameter Details**

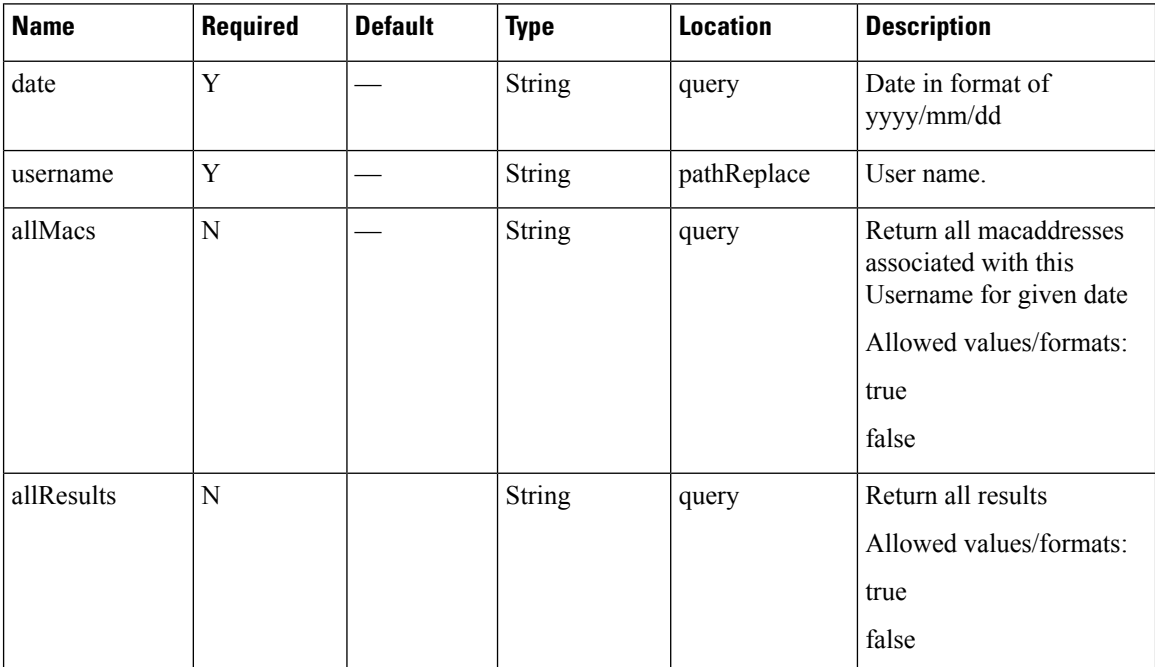

#### **Content Type**

## **Sample Output**

http://<ip-address>/api/location/v1/historylite/byusername/sharangp?date=2017/06/12

```
{
Count: 591,
Date: "2017/06/12",
Username: "sharangp",
Macaddress: "3c:a9:f4:6c:ee:44"
}
```
http://<ip-address>/api/location/v1/historylite/byusername/sharangp?date=2017/06/12&allMacs=true

```
{
Count: 2,
Date: "2017/06/12",
Username: "sharangp",
Macaddress: [
"3c:a9:f4:6c:4c:7c",
"3c:a9:f4:6c:ee:44"
]
}
```
# <span id="page-33-0"></span>**GET: Unique MAC Address Seen on a Given Day on a Floor or Zone**

#### **Description**

This API returns the unique MAC address seen on a given date on a floor or zone. It expects parameters, date and hierarchy. Hierarchy can be up to floor level or zone level. For example, floor level would include: campus-name, building-name, and floor-name. Zone level would be campus-name, building-name, floor-name, and zone-name. If you know the floor ID or the zone ID, then hierarchy is optional and you can specify date and floor ID or date and zone ID parameters.

When the date parameter is not specified, the API would use current date as default. Specifying either of the parameters like hierarchy or floor ID or zone ID is mandatory. This API also supports filter by time and filter by distance criteria. For filtering by time, use fromHour and toHour (both in 24 hr format) parameters. For filtering by distance queries, using filtering by time is mandatory and only a difference of one hour is allowed between toHour and fromHour is one hour.

For example:

By hierarchy:

/api/location/v1/history/uniqueclientsbyhierarchy?hierarchy=System%20Campus/Floor-19/1st%20Floor. Floor ID:/api/location/v1/history/uniqueclientsbyhierarchy?floorid=730297895206534073.

By zoneid and date:/api/location/v1/history/uniqueclientsbyhierarchy?zoneid=23 and date=2016/02/29. By hierarchy and filter by time:

/api/location/v1/history/uniqueclientsbyhierarchy?hierarchy=System%20Campus/BGLD-19/1st%20Floor and fromHour=13 and toHour=14.

By hierarchy, filter by time and filter by distance:

/api/location/v1/history/uniqueclientsbyhierarchy?hierarchy=System%20Campus/BGLD-19/1st%20Floor and fromHour=13 and toHour=14 and  $x=30$  and  $y=50$  and distance=10.

#### **HTTP Method**

**GET** 

#### **Resource URI**

/api/location/v1/history/uniqueclientsbyhierarchy

#### **Requires Basic Auth**

N

### **Parameters**

**Table 17: Parameter Details**

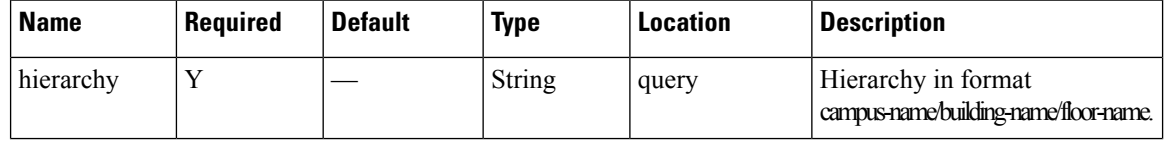

 $\mathbf l$ 

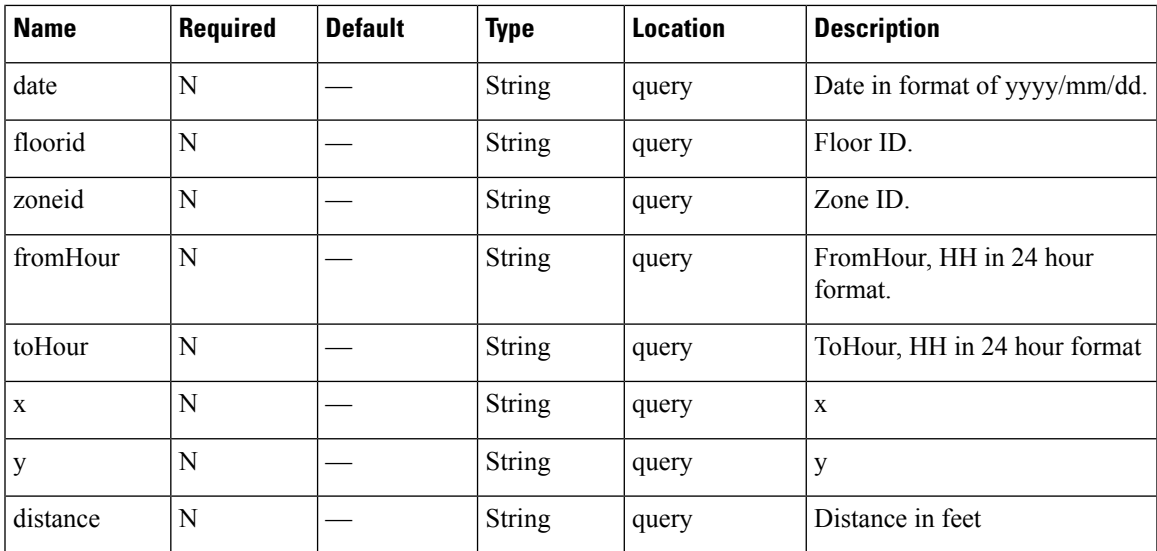

## **Content Type**

## <span id="page-35-0"></span>**GET: Compact History of Client By Date and IPv4 Address**

## **Description**

This API returns compact history of client by date and IPv4 address.

#### **HTTP Method**

GET

## **Resource URI**

/api/location/v1/historylite/byipaddress/:ipv4address

#### **Requires Basic Auth**

N

#### **Parameters**

**Table 18: Parameter Details**

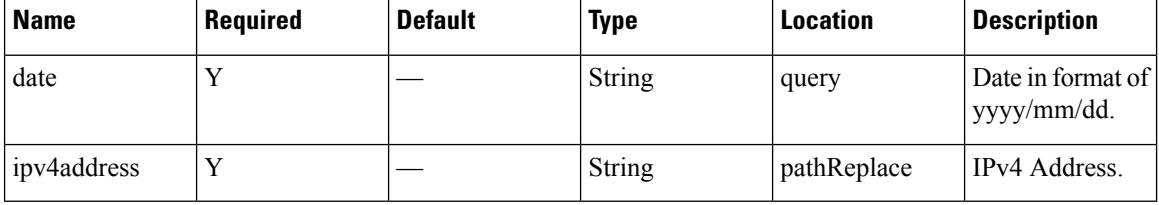

## **Content Type**

application/json

#### **Sample Output**

http://10.68.40.131/api/location/v1/historylite/byipaddress/10.68.41.186

```
{
   "Macaddress": null,
   "Ipv4address": "10.22.243.125",
    "Data": [],
    "Count": 0,
   "Date": "2018/07/13"
```
}

Ш

## <span id="page-36-0"></span>**GET: All Client History**

#### **Description**

This API returns the history of all active clients. This does not include sleeping static devices that do not send probes. It does not support pagination, but you can extract small chunks of data by specifying parameters **locatedAfterTime** and **locatedBeforeTime** (in milliseconds).

This API would use the current date as date range from midnight to current time: /api/location/v1/history/clients. This would use the passed date as date range from passed date + fromHour to passed date + toHour: /api/location/v1/history/clients?date=2016/03/02 and fromHour=14 and toHour=15. This would use the date range as mentioned by parameters: locatedAfterTime (1456894800000) milliseconds equivalent to YYYY/MM/DD HH:MM:SS 2016/03/01 21:00:00. locatedBeforeTime (1456896600000) milliseconds equivalent to YYYY/MM/DD HH:MM:SS 2016/03/01 21:30:00:

/api/location/v1/history/clients?locatedAfterTime=1456894800000 and locatedBeforeTime=1456896600000.

With CSCuz69078, when locatedAfterTime and locatedBeforeTime specified in API is more than a day and less than an hour, the API returns the following error.

ERROR - Cassandra timeout during read query at consistency ONE (1 responses were required but only 0 replica responded)

For example,

https://<ip-address</api/location/v1/history/clients?locatedAfterTime=1459468800000&locatedBeforeTime=1459636800000 returns the ERROR.

This API response returns a maximum of 5000 records without pagination and is sorted based by the MAC address. Therefore, without using the parameters such as **locatedAfterTime** and **locatedBeforeTime** to limit the number of records of a specific MAC Address, the API response for client history will return only one MAC Address. The sort order should be by date/time of occurrence.

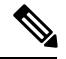

**Note**

- This API can only support queries when the number of clients is less than 5000 per minute.
- Do not use this API if there are more than 2000 records. For larger datasets, it is recommended to use Northbound Notifications.

#### **HTTP Method**

**GET** 

## **Resource URI**

/api/location/v1/history/clients

#### **Requires OAuth**

N

#### **Parameters**

None.

#### **Content Type**

application/json

#### **Sample Output (JSON)**

```
\lceil{
        "macAddress": "ac:cf:85:29:53:5f",
        "mapInfo": {
            "mapHierarchyString": "Nortech Campus>Nortech-1>1st Floor",
            "mapHierarchyDetails": {
                "campus": "Nortech Campus",
                "building": "Nortech-1",
                "floor": "1st Floor",
                "floorAesUid": 727035700041482200,
                "zones": ""
            }
        },
        "mapCoordinate": {
            "x": 78.017624,
            "y": 38.217056,
           "z": 0,
            "unit": "FEET"
        },
        "currentlyTracked": true,
        "confidenceFactor": 160,
        "locComputeType": "RSSI",
        "statistics": {
            "currentServerTime": "2017-12-06T22:31:17.730-0800",
            "firstLocatedTime": "2017-12-06T12:57:13.469-0800",
            "lastLocatedTime": "2017-12-06T12:57:13.469-0800"
        },
        "historyLogReason": "FLOOR_CHANGE",
        "geoCoordinate": {
            "latitude": 37.42248685324713,
            "longitude": -121.95989831612766,
            "unit": "DEGREES"
        },
        "rawLocation": null,
        "networkStatus": "ACTIVE",
        "changedOn": 1512593833469,
        "ipAddress": [],
        "userName": "",
        "ssId": "",
        "sourceTimestamp": "1512593833469",
        "band": "UNKNOWN",
        "apMacAddress": "",
        "dot11Status": "UNKNOWN",
        "manufacturer": "HUAWEI TECHNOLOGIES CO.,LTD",
        "areaGlobalIdList": null,
        "detectingControllers": "10.22.243.211",
        "bytesSent": 0,
        "bytesReceived": 0,
        "guestUser": false
    },
    {
        "macAddress": "08:cc:68:b4:1c:1f",
        "mapInfo": {
```

```
"mapHierarchyString": "Nortech Campus>Nortech-1>1st Floor>CMX Clinic",
        "mapHierarchyDetails": {
             "campus": "Nortech Campus",
             "building": "Nortech-1",
             "floor": "1st Floor",
             "floorAesUid": 727035700041482200,
             "zones": "CMX Clinic"
        }
    },
    "mapCoordinate": {
        "x": 22.515627,
        "y": 15.5579815,
        \overline{\mathbf{v}} \overline{\mathbf{z}} \mathbf{v} : 0,
        "unit": "FEET"
    },
    "currentlyTracked": true,
    "confidenceFactor": 32,
    "locComputeType": "RSSI",
    "statistics": {
        "currentServerTime": "2017-12-06T22:31:17.731-0800",
        "firstLocatedTime": "2017-12-06T19:09:30.430-0800",
        "lastLocatedTime": "2017-12-06T19:09:30.430-0800"
    },
    "historyLogReason": "NETWORK_STATUS_CHANGE",
    "geoCoordinate": {
        "latitude": 37.42242376668243,
        "longitude": -121.95969870663463,
        "unit": "DEGREES"
    },
    "rawLocation": null,
    "networkStatus": "ACTIVE",
    "changedOn": 1512616170430,
    "ipAddress": [],
    "userName": "",
    "ssId": "",
    "sourceTimestamp": "1512616170430",
    "band": "UNKNOWN",
    "apMacAddress": "",
    "dot11Status": "UNKNOWN",
    "manufacturer": "Cisco Systems, Inc",
    "areaGlobalIdList": null,
    "detectingControllers": "10.22.243.211",
    "bytesSent": 0,
    "bytesReceived": 0,
    "guestUser": false
},
{
    "macAddress": "08:cc:68:b4:1c:1f",
    "mapInfo": {
        "mapHierarchyString": "Nortech Campus>Nortech-1>1st Floor>CMX Clinic",
        "mapHierarchyDetails": {
             "campus": "Nortech Campus",
             "building": "Nortech-1",
             "floor": "1st Floor",
             "floorAesUid": 727035700041482200,
             "zones": "CMX Clinic"
        }
    },
    "mapCoordinate": {
        "x": 21.428608,
        "y": 16.509167,
        \sum_{n=1}^{\infty} \sum_{n=1}^{\infty}"unit": "FEET"
    },
```

```
"currentlyTracked": false,
"confidenceFactor": 48,
"locComputeType": "RSSI",
"statistics": {
    "currentServerTime": "2017-12-06T22:31:17.731-0800",
    "firstLocatedTime": "2017-12-06T19:09:03.079-0800",
    "lastLocatedTime": "2017-12-06T19:09:05.082-0800"
},
"historyLogReason": "NETWORK_STATUS_CHANGE",
"geoCoordinate": {
    "latitude": 37.422426413833385,
    "longitude": -121.95969480129244,
    "unit": "DEGREES"
},
"rawLocation": null,
"networkStatus": "INACTIVE",
"changedOn": 1512616145082,
"ipAddress": [],
"userName": "",
"ssId": "",
"sourceTimestamp": "1512616145082",
"band": "UNKNOWN",
"apMacAddress": "",
"dot11Status": "UNKNOWN",
"manufacturer": "Cisco Systems, Inc",
"areaGlobalIdList": null,
"detectingControllers": "10.22.243.211",
"bytesSent": 0,
"bytesReceived": 0,
"guestUser": false
```
]

}

## <span id="page-40-0"></span>**GET: Compact History of Client by MAC Address**

## **Description**

This API returns the history of an active client by its MAC address.

### **HTTP Method**

**GET** 

## **Resource URI**

/api/location/v1/history/clients/:macaddress

#### **Requires OAuth**

N

#### **Parameters**

#### **Table 19: Parameter Details**

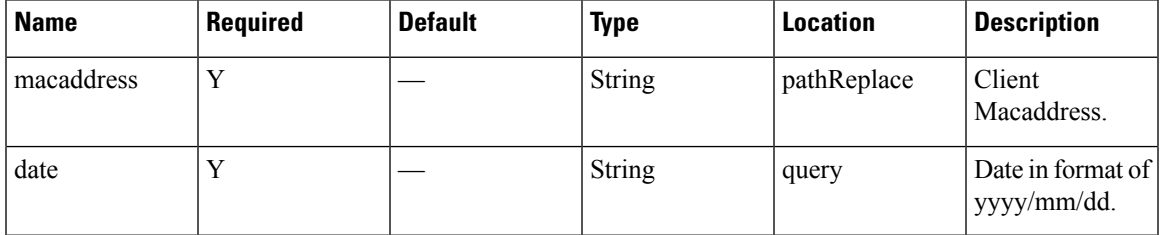

### **Content Type**

application/json

#### **Sample Output (JSON)**

```
\lceil{
        "macAddress": "98:01:a7:de:cd:35",
        "mapInfo": {
            "mapHierarchyString": "Nortech Campus>Nortech-1>1st Floor>CMX Clinic",
            "mapHierarchyDetails": {
                "campus": "Nortech Campus",
                "building": "Nortech-1",
                "floor": "1st Floor",
                "floorAesUid": 727035700041482200,
                "zones": "CMX Clinic"
            }
        },
        "mapCoordinate": {
            "x": 26.908728,
            "y": 14.038175,
            "z": 0,
            "unit": "FEET"
```

```
},
    "currentlyTracked": true,
    "confidenceFactor": 16,
    "locComputeType": "RSSI",
    "statistics": {
        "currentServerTime": "2017-12-06T22:41:49.631-0800",
        "firstLocatedTime": "2017-12-06T12:19:31.509-0800",
        "lastLocatedTime": "2017-12-06T22:41:48.696-0800"
    },
    "historyLogReason": "DISTANCE_CHANGE",
    "geoCoordinate": {
        "latitude": 37.422419537914266,
        "longitude": -121.9597144965198,
       "unit": "DEGREES"
    },
    "rawLocation": null,
    "networkStatus": "ACTIVE",
    "changedOn": 1512628908696,
    "ipAddress": [],
    "userName": "",
    "ssId": "",
    "sourceTimestamp": "1512628908696",
    "band": "UNKNOWN"
    "apMacAddress": "",
    "dot11Status": "UNKNOWN",
    "manufacturer": "Apple, Inc.",
    "areaGlobalIdList": null,
    "detectingControllers": "10.22.243.211",
    "bytesSent": 0,
    "bytesReceived": 0,
    "guestUser": false
},
{
    "macAddress": "98:01:a7:de:cd:35",
    "mapInfo": {
        "mapHierarchyString": "Nortech Campus>Nortech-1>1st Floor",
        "mapHierarchyDetails": {
            "campus": "Nortech Campus",
            "building": "Nortech-1",
            "floor": "1st Floor",
            "floorAesUid": 727035700041482200,
            "zones": ""
        }
    },
    "mapCoordinate": {
        "x": 25.287996,
       "y": 25.027487,
        "z": 0,
        "unit": "FEET"
    },
    "currentlyTracked": true,
    "confidenceFactor": 24,
    "locComputeType": "RSSI",
    "statistics": {
        "currentServerTime": "2017-12-06T22:41:49.632-0800",
        "firstLocatedTime": "2017-12-06T12:19:31.509-0800",
        "lastLocatedTime": "2017-12-06T22:41:46.346-0800"
    },
    "historyLogReason": "DISTANCE_CHANGE",
    "geoCoordinate": {
        "latitude": 37.42245012473281,
        "longitude": -121.9597087015209,
        "unit": "DEGREES"
    },
```

```
"rawLocation": null,
    "networkStatus": "ACTIVE",
    "changedOn": 1512628906346,
    "ipAddress": [],
    "userName": "",
    "ssId": "",
    "sourceTimestamp": "1512628906346",
    "band": "UNKNOWN",
    "apMacAddress": "",
    "dot11Status": "UNKNOWN",
    "manufacturer": "Apple, Inc.",
    "areaGlobalIdList": null,
    "detectingControllers": "10.22.243.211",
    "bytesSent": 0,
    "bytesReceived": 0,
    "guestUser": false
},
{
    "macAddress": "98:01:a7:de:cd:35",
    "mapInfo": {
        "mapHierarchyString": "Nortech Campus>Nortech-1>1st Floor>CMX Clinic",
        "mapHierarchyDetails": {
            "campus": "Nortech Campus",
            "building": "Nortech-1",
            "floor": "1st Floor",
            "floorAesUid": 727035700041482200,
            "zones": "CMX Clinic"
        }
    },
    "mapCoordinate": {
        "x": 26.385386,
        "y": 18.708204,
        "z": 0,"unit": "FEET"
    },
    "currentlyTracked": true,
    "confidenceFactor": 16,
    "locComputeType": "RSSI",
    "statistics": {
        "currentServerTime": "2017-12-06T22:41:49.632-0800",
        "firstLocatedTime": "2017-12-06T12:19:31.509-0800",
        "lastLocatedTime": "2017-12-06T22:40:44.342-0800"
    },
    "historyLogReason": "DISTANCE_CHANGE",
    "geoCoordinate": {
        "latitude": 37.42243253617424,
       "longitude": -121.95971262854559,
        "unit": "DEGREES"
    },
    "rawLocation": null,
    "networkStatus": "ACTIVE",
    "changedOn": 1512628844342,
    "ipAddress": [],
    "userName": ""
    "ssId": "",
    "sourceTimestamp": "1512628844342",
    "band": "UNKNOWN",
    "apMacAddress": "",
    "dot11Status": "UNKNOWN",
    "manufacturer": "Apple, Inc.",
    "areaGlobalIdList": null,
    "detectingControllers": "10.22.243.211",
    "bytesSent": 0,
    "bytesReceived": 0,
```

```
"guestUser": false
},
{
    "macAddress": "98:01:a7:de:cd:35",
    "mapInfo": {
        "mapHierarchyString": "Nortech Campus>Nortech-1>1st Floor>CMX Bar",
        "mapHierarchyDetails": {
            "campus": "Nortech Campus",
            "building": "Nortech-1",
            "floor": "1st Floor",
            "floorAesUid": 727035700041482200,
            "zones": "CMX Bar"
        }
    },
    "mapCoordinate": {
        "x": 28.39643,
        "y": 35.002888,
        \bar{''}z": 0,
       "unit": "FEET"
    },
    "currentlyTracked": true,
    "confidenceFactor": 24,
    "locComputeType": "RSSI",
    "statistics": {
        "currentServerTime": "2017-12-06T22:41:49.633-0800",
        "firstLocatedTime": "2017-12-06T12:19:31.509-0800",
        "lastLocatedTime": "2017-12-06T22:40:41.877-0800"
    },
    "historyLogReason": "DISTANCE_CHANGE",
    "geoCoordinate": {
       "latitude": 37.4224778909874,
        "longitude": -121.95971990610984,
        "unit": "DEGREES"
    },
    "rawLocation": null,
    "networkStatus": "ACTIVE",
    "changedOn": 1512628841877,
    "ipAddress": [],
    "userName": "",
    "ssId": "",
    "sourceTimestamp": "1512628841877",
    "band": "UNKNOWN",
    "apMacAddress": "",
    "dot11Status": "UNKNOWN",
    "manufacturer": "Apple, Inc.",
    "areaGlobalIdList": null,
    "detectingControllers": "10.22.243.211",
    "bytesSent": 0,
    "bytesReceived": 0,
    "guestUser": false
}
```
]

# <span id="page-44-0"></span>**GET: Get Configuration Compliance Rules (By Floor ID)**

## **Description**

This API uses the Floor ID to get all configuration compliance rules by floor for client troubleshooting.

#### **HTTP Method**

GET

## **Resource URI**

/api/location/v1/compliance/clientcompliance/rules/:floorid

## **Requires Basic Auth**

N

#### **Parameters**

#### **Table 20: Parameter Details**

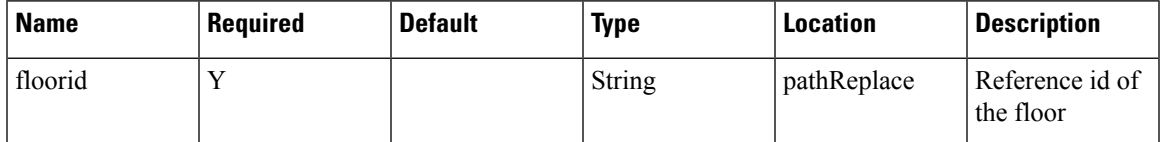

## **Content Type**

application/json

#### **API History**

#### **Table 21: API History**

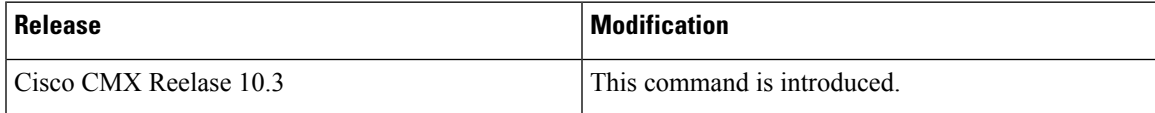

# <span id="page-45-0"></span>**GET: Get Configuration Compliance Rules (using MAC Address)**

## **Description**

This API uses the MAC address of a client to gets all configuration compliance rules for client-side troubleshooting.

#### **HTTP Method**

GET

## **Resource URI**

/api/location/v1/compliance/clientcompliance/rules/mac/:macaddr/:floorid

#### **Requires OAuth**

N

#### **Parameters**

**Table 22: Parameter Details**

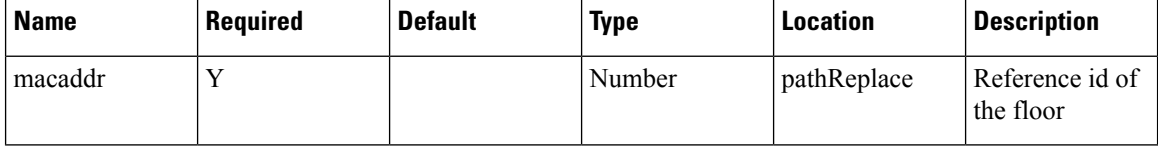

## **Content Type**

application/json

#### **API History**

**Table 23: API History**

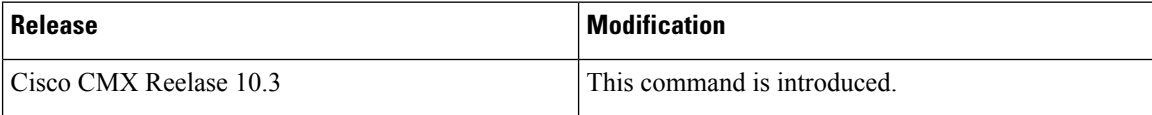

# <span id="page-46-0"></span>**POST: Execute a compliance rule for troubleshooting**

## **Description**

Executes a compliance rule for client troubleshooting

## **HTTP Method**

POST

## **Resource URI**

/api/location/v1/compliance/client/run

## **Requires OAuth**

N

#### **Parameters**

#### **Table 24: Parameter Details**

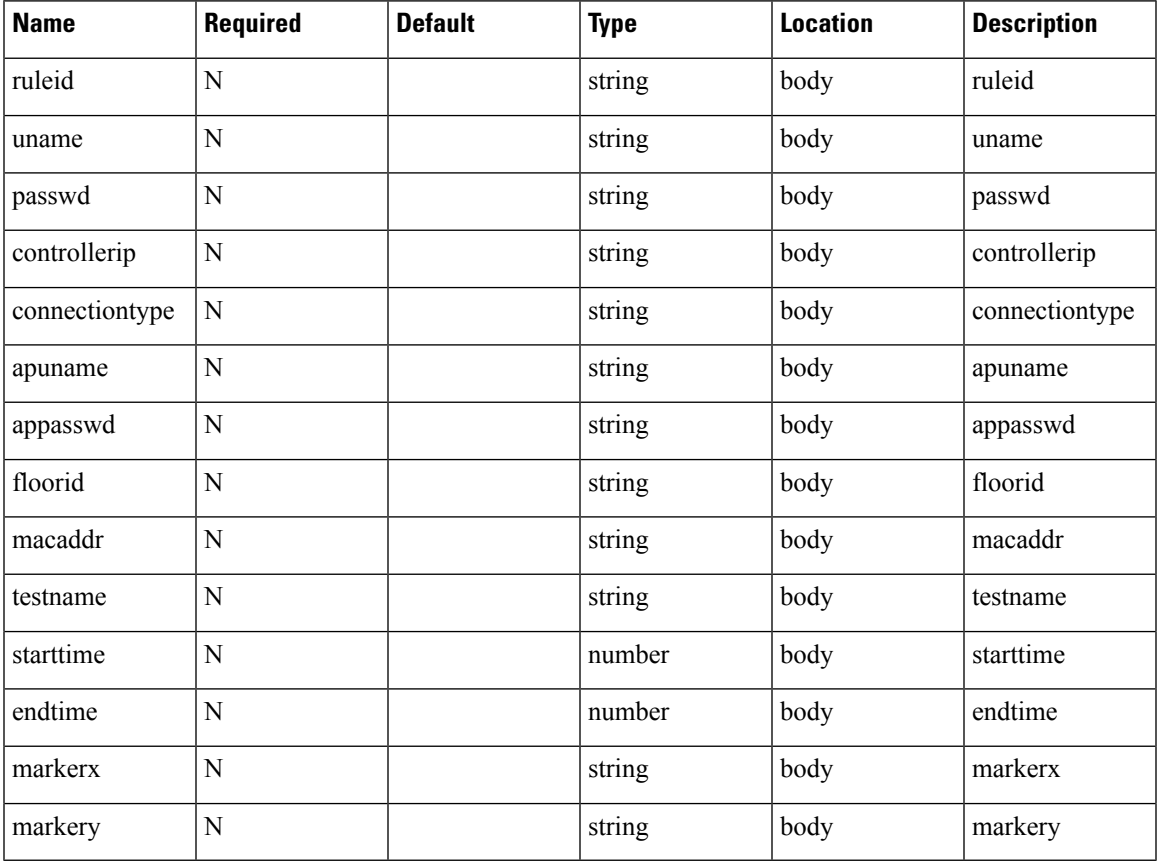

## **Content Type**

application/json

L

## <span id="page-48-0"></span>**Interferers API**

## **GET: Get interferer by macaddress**

## **Description**

This API returns an interferer by macaddress

### **HTTP Method**

GET

## **Resource URI**

/api/location/v1/interferers/:macaddress

## **Requires OAuth**

N

## **Parameters**

**Table 25: Parameter Details**

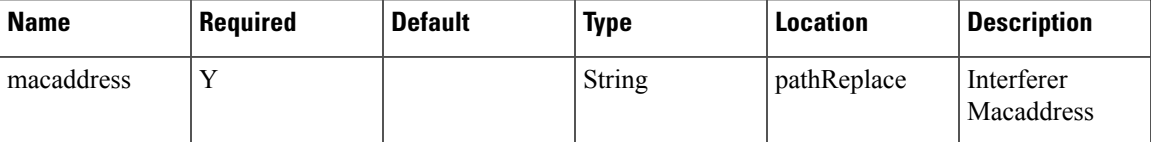

## **Content Type**

application/json

## **GET: Get total number of interferers**

## **Description**

This API returns number of interferers

## **HTTP Method**

GET

## **Resource URI**

/api/location/v1/interferers/count

**Requires OAuth**

N

## **Parameters**

None.

## **Content Type**

application/json

## **GET: Get all interferers**

#### **Description**

This API returns all interferers and also supports searching by floor. .

## **HTTP Method**

**GET** 

## **Resource URI**

/api/location/v1/interferers

#### **Requires OAuth**

N

#### **Parameters**

None.

#### **Content Type**

application/json

## **Content Type**

application/json

## **Usage Guidelines** Search by Floor:

http://<cmx-ip-address>/api/location/v1/interferers/floorrefid=<floorrefid> For Example:

http://10.0.0.1/api/location/v1/interferers/floorrefid=1

## Search by Page and Page Number: (As long as there is data you can keep paginating by incrementing the page and the pageSize numbers)

http://<cmx-ip-address>/api/location/v1/interferers?page=<pagenumber>&pageSize=<pagesize> For Example: http://10.0.0.1/api/location/v1/interferers/page=1&pageSize=2

# <span id="page-50-0"></span>**GET: This API returns all RFID tags with minimal information**

## **Description**

This API returns all RFID tags.

## **HTTP Method**

GET

## **Resource URI**

/api/location/v1/tags/summary

## **Requires OAuth**

N

## **Parameters**

None.

## **Content Type**

## <span id="page-51-0"></span>**GET: Returns active clients count and mac addresses for each registered zone**

#### **Description**

This API returns the count of active clients along with their macaddresses for each registered zone. This API expects the debug flag to be turned on in the POST: Add New Zone API ( /api/config/v1/zoneCountParams/<cluster-id>)

**HTTP Method**

**GET** 

.

#### **Resource URI**

/api/location/v1/clients/count/byzone/detail

#### **Requires OAuth**

N

#### **Parameters**

**Table 26: Parameter Details**

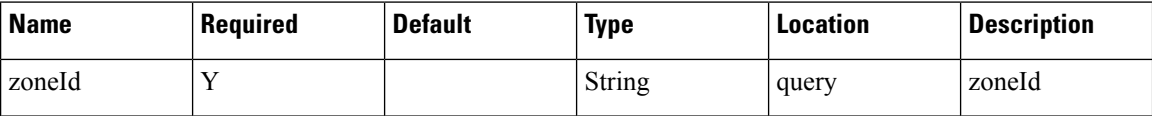

#### **Content Type**

application/json

#### **Usage Guidelines**

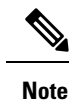

This API expects the debug flag turned on in the Zone Count Register API under configuration service /api/config/v1/zoneCountParams/1.

http://<cmx-ip-address>/api/location/v1/clients/count/byzone/detail?zoneid=<zoneid> For Example:

http://10.0.0.1/api/location/v1/clients/count/byzone/detail?zoneid=145

#### **Sample Output**

```
MacAddress: [
    "6c:40:08:a5:d2:d0",
```
{

 $\mathbf{l}$ 

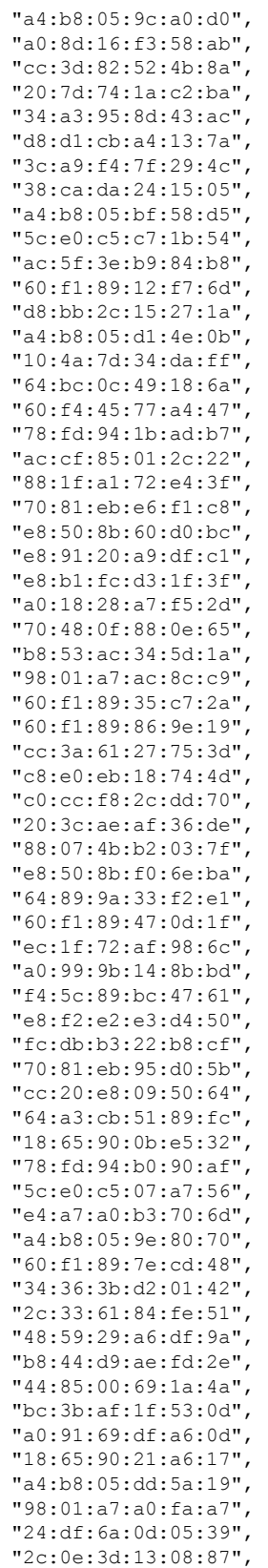

"e8:2a:ea:77:ec:0a", "f4:5c:89:8f:0f:a3", "ac:bc:32:b4:02:0f", "d0:e1:40:9f:1f:88", "e8:2a:ea:06:fe:be", "24:a0:74:f2:c5:b8", "70:3e:ac:19:dd:db", "a0:99:9b:14:f3:cb", "e4:a4:71:51:fc:2f", "e8:b1:fc:c5:0f:80", "70:3e:ac:15:b0:0d", "b8:53:ac:78:5a:62", "90:3c:92:e0:cf:e7", "98:5a:eb:8f:00:14", "c8:1e:e7:8b:d7:25", "34:36:3b:d1:ec:ec", "98:01:a7:aa:9a:45", "90:72:40:e8:80:83", "cc:79:4a:fa:be:47", "78:7e:61:52:60:90", "b4:8b:19:e8:a8:07", "a0:0b:ba:e7:3c:57", "a0:99:9b:08:18:bf", "60:f1:89:e6:48:66", "a0:99:9b:08:7c:f9", "c0:64:c6:fb:3a:54", "b4:18:d1:32:67:75", "c8:e0:eb:17:3b:8b", "b8:53:ac:7d:b5:f0", "50:1a:c5:ec:b8:11", "60:f1:89:0b:6b:d2", "5c:c5:d4:11:24:52", "d0:a6:37:a8:24:c5", "f0:99:bf:e2:1a:ec", "24:77:03:25:c6:28"  $\cdot$ Duration : { start: "2016/11/08 15:34:41", end: "2016/11/08 15:44:41", }, Count : 100

}

# <span id="page-54-0"></span>**GET: Returns active clients count for each registered zone**

#### **Description**

This API returns the list of active clients for each registered zones. Zones are registered using POST: Add New Zone (/api/config/v1/zoneCountParams/:clusterID)

### **HTTP Method**

GET

## **Resource URI**

/api/location/v1/clients/count/byzone

#### **Requires OAuth**

N

#### **Parameters**

None.

### **Content Type**

application/json

**Usage Guidelines** http://<cmx-ip-address>/api/location/v1/clients/count/byzone For Example: http://10.0.0.1/api/location/v1/clients/count/byzone

#### **Sample Output**

#### {

```
ZoneCounts: {
   zoneCountList: [
        {
            zoneId: 13,
            hierarchy: "Nortech Campus/Nortech Building/Security Floor/zone1",
            zoneName: "zone1",
            zoneCount: 4
        },
        {
            zoneId: 145,
            hierarchy: "System Campus/SJC-24/3rd Floor/Zone-2",
            zoneName: "Zone-2",
            zoneCount: 83
        },
        {
            zoneId: 12,
            hierarchy: "Nortech Campus/Nortech Building/Security Floor/sharang-zone",
            zoneName: "sharang-zone",
            zoneCount: 5
        },
        {
```

```
zoneId: 144,
                hierarchy: "System Campus/SJC-24/3rd Floor/Zone-1",
                zoneName: "Zone-1",
               zoneCount: 107
           }
       ],
       totalZones: 4,
        duration: {
            start: "2016/11/08 16:23:51",
           end: "2016/11/08 16:33:51",
       }
   }
}
```
# <span id="page-56-0"></span>**GET : Get Active APs**

## **Description**

This API gets list of all active access points.

## **HTTP Method**

**GET** 

## **Resource URI**

/location/v1/activeaps

## **Requires OAuth**

N

## **Parameters**

None

## **Content Type**

application/json

## <span id="page-57-0"></span>**GET: Get Count of Active APs**

## **Description**

This API gets count of all active access points.

## **HTTP Method**

**GET** 

## **Resource URI**

/location/v1/activeaps/count

## **Requires OAuth**

N

#### **Parameters**

None

## **Content Type**

application/json

# <span id="page-58-0"></span>**GET: Get List of Missing APs**

## **Description**

This API gets list of all missing APs.

## **HTTP Method**

GET

## **Resource URI**

/location/v1/missingaps

## **Requires OAuth**

N

#### **Parameters**

None

## **Content Type**

application/json

# <span id="page-59-0"></span>**GET: Get Count of Missing APs**

## **Description**

This API gets the count of all missing APs.

## **HTTP Method**

GET

## **Resource URI**

/location/v1/missingaps/count

## **Requires OAuth**

N

#### **Parameters**

None

## **Content Type**

application/json